## SUBLIX OPERATION PROCEDURE

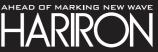

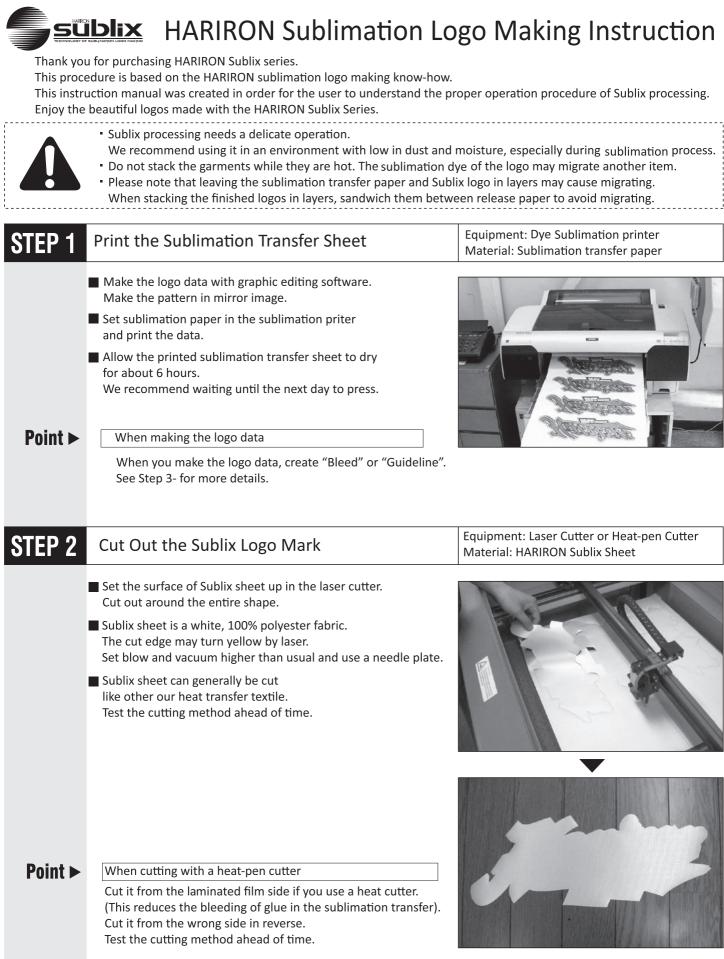

## **STEP 3** Make a Sublix Logo: Part 1 [Sublimation transfer]

Equipment: Heat pressing mashine Material: Release paper+Low tack adhesive spray

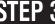

## 1 Apply spray adhesive

made in STEP1.

or on top of the "Guideline".

Apply spray adhesive on the surface of the logo made in STEP2. Spray the adhesive to it lightly from a distance of about 20cm. Do not spray too much as the surface of the logo will get too sticky.

Let it dry for about one full minute after spraying.

**2** Attach the logo to the sublimation transfer sheet

Place them according to the "Bleed" and "Guideline", taking care not to place the pattern out of the "Bleed"

Low tack adhesive spray is recommended.

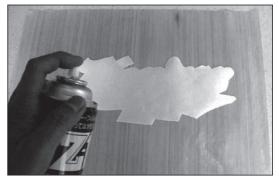

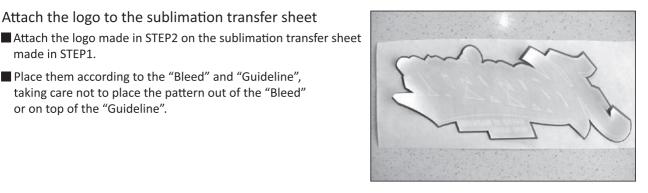

Make easy-to-apply data. \*Perform during the data creation of the image for transfer sheet printing.

## Bleed

Set the Bleed for  $1 \sim 2$ mm outside of the cutting line of the logo when the outer edge of the design is a color other than white.

Guideline

Make the Guideline at  $1 \sim 2$ mm outside of the cutting line of the logo when the outer edge of the design is white.

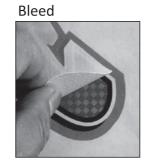

Guideline

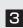

Point ►

**3** Set the logo in the pressing machine.

Place the smooth surface of the release paper up. Place the logo aligned in making the transfer paper side up. Cover it with a release paper.

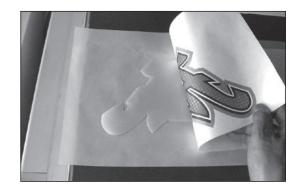

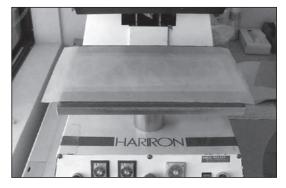

| STEP 3  | Make Sublix Logo: Part 2 [Sublimation transfer                                                                                                    | ] Equipment: Heat pressing maschine<br>Material: Rrelease paper                                                                                                    |  |  |  |
|---------|----------------------------------------------------------------------------------------------------|----------------------------------------------------------------------------------------------------|--|--|--|
|         | <ul> <li>Pressing operation</li> <li>■ Turn each dial of the pressing machine to the sublimation transfer setting and press the sheet.</li> <li>■ Ensure adequate ventilation while pressing.</li> </ul>                                                                                             |                                                                                                    |  |  |  |
| Point ► | Sublimation transfer settings         Temperature: 200°C       Pressure:<br>Depending on the sl         * For datails on the processor of                                                                                                    |                                                                                                    |  |  |  |
|         | * For details on the pressure, see the document "HARIRON COLOR SAMPLE BOOK".                                                                                                    |                                                                                                    |  |  |  |
| Point ► | Do not lifting release paper after pressing<br>Hold both edges of the sheet to prevent it<br>from being pulled up when the heat plate of the machine lifts<br>after pressing.<br>If the sublimation transfer sheet is pulled up in this way<br>it may cause displacement or blurring of the pattern. | FA                                                                                                    |  |  |  |
| 5       | <ul> <li>Remove the sublimation transfer sheet from the release paper</li> <li>Peel the release paper with the logo from the under plate. Place it on a flat surface and tear off the sublimation transfer sheet from it while it is still warm.</li> </ul>                                          |                                                                                                    |  |  |  |
|         | Tear off the release paper on the back side<br>after it cools completely.<br>Do not reuse the release paper.                                                                                                    | Contraction of the second second seco |  |  |  |
|         |                                                                                                    |                                                                                                    |  |  |  |

| STEP 4   | Apply the Logo to a Garment                                                                                                    | [Pressing]                                                                        |                             | pressing maschine<br>e paper (included with Sublix sheet) |  |
|----------|----------------------------------------------------------------------------------------------------|-----------------------------------------------------------------------------------|-----------------------------|-----------------------------------------------------------|--|
| 1        | Blank pressing and layout of the lo                                                                                                    | ogo                                                                               | -                           |                                                           |  |
|          | Set a garment on the pressing machine<br>and press it to remove any moisture an<br>Put the logo made in STEP3 in place.                              |                                                                                   | Cover the                   | e logo with release paper                                 |  |
|          | 3 Constants                                                                                                    |                                                                                   |                             | 3                                                         |  |
| 2        | <ul> <li>Pressing</li> <li>Turn each dial of the pressing machine the sublimation transfer setting and push the press button to press.</li> </ul>    | to                                                                                |                             | PREX                                                      |  |
|          | Remove the garment from the pressin<br>Place it on a flat surface to cool.                                                                           | g machine.                                                                        |                             |                                                           |  |
| Point ►  | Pressing setting                                                                                                    |                                                                                   |                             |                                                           |  |
|          | Temperature: 165°C                                                                                                    | Pressure: 3                                                                       | 00g/cmឺ                     | Time: 30 seconds                                          |  |
|          | * Set 150°C for Sublix Blade heat seal type.                                                                                                    |                                                                                   |                             |                                                           |  |
| Finished | Sublix sheet is for pressure bonding.<br>Stitch-bonding process is not needed.<br>If desired, stitch-bonding is possible after the pressure-bonding. |                                                                                   |                             |                                                           |  |
|          | Sublix Cloth is for stich bonding.<br>Please stich around the logo after heat pressing.<br>Without the stich, there is a possibility of fraying.     |                                                                                   |                             |                                                           |  |
|          | Sublix Fine is for heat pressing.<br>Do not cimbine with embroidery.                                                                                 |                                                                                   |                             |                                                           |  |
|          | For further details, pl                                                                                                    |                                                                                   | eb site and Yo              | utube channel!                                            |  |
|          | HARRON                                                                                                    |                                                                                   | http://www.hariron.co.jp/e/ |                                                           |  |
|          | You Tube                                                                                                    | HARIRON     SEARCH       https://www.youtube.com/channel/UCPSvDAzcdKGpck4dhf6HqfA |                             |                                                           |  |
|          |                                                                                                    |                                                                                   |                             |                                                           |  |

HARIRON SUBLIX 4

HARIRON CO., LTD

Tokyo Head office :  $\overline{+}$  130-0011 3-27-8, Ishiwara, Sumida-ward, Tokyo TEL +81-03-3625-1771 FAX +81-03-3622-1662